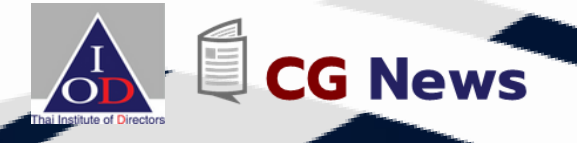

## **แจ้งปิด Dashboard**

## **หน้าแจ้งผลการประเมินที่ยังไม่ผ่าน**

## **การตรวจสอบจาก Thai IOD**

**การประเมินตามโครงการ CGR ประจ าปี 2566 เป็นปีแรกที่น าระบบ Online Checklist มาใช้งาน เพื่อช่วยให้ บจ. ที่ให้ความร่วมมือจัดท า Survey กับโครงการได้ทราบผลการประเมินของตนเองใน** ี เบื้องต้น เพื่อนำไปปรับปรงโครงสร้างการกำกับด<sub>ู</sub>แลกิจการของตนเองก่อนโดยไม่ต้องรอถึงการประกาศ **ผลประเมินของโครงการในเดือนตุลาคม ซึ่งในปีนี้ Thai IOD ได้เปิดให้ บจ. ที่ปิดงบภายในวันที่ 31 ธันวาคม 2565 ลงทะเบียนเข้ามาจัดท า CGR Online Checklist ได้ตั้งแต่วันที่ 1 พฤษภาคม 2566 เป็นต้นมา โดยมีก าหนดการปิดรับ Survey ในวันที่ 15 มิถุนายน 2566 และเพื่อให้สอดคล้องกับ การจัดท า Survey ดังกล่าว จึงก าหนดให้ บจ. สามารถเข้าใช้งานหน้า Dashboard แจ้งผลการประเมิน ได้ถึงวันที่ 15 มิถุนายน 2566 เช่นกัน** 

**ส าหรับ บจ. ที่ปิดงบหลังจากวันที่ 31 ธันวาคม 2565 จะเปิดให้จัดท า Survey และเข้าใช้งาน หน้า Dashboard ได้ตั้งแต่วันที่ 15 กรกฎาคม – 31 สิงหาคม 2566 (กรุณาติดต่อแจ้งวันปิดงบที่ อีเมล iod-cgr@thai-iod.com ; cgr@thai-iod.com) เมื่อถึงก าหนด Thai IOD จะจัดส่งลิงก์ในการ iod-cgr@thai-iod.com cgr@thai-iod.com จัดท า Surveyให้ท่านใหม่ (ไม่สามารถใช้ลิงก์ Survey ในปัจจุบันส าหรับ บจ. ที่ปิดงบภายในวันที่ 31 ธันวาคม 2565ได้)**

**ทั้งนี้ บจ. ที่ยังไม่ได้ลงทะเบียนรับ username/password หาก บจ. ที่สนใจ จัดท า CGR Online Checklist สามารถลงทะเบียนรับ username/password ได้ที่ https://forms.office.com/r/FwKi4rr6Q7 https://forms.office.com/r/FwKi4rr6Q7**

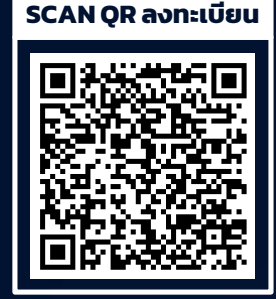

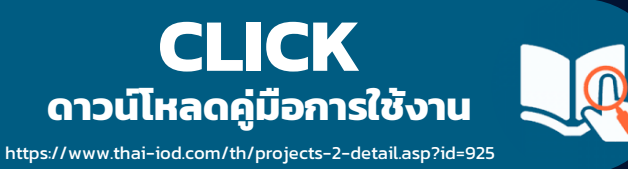

จัดทำโดย ส่วนงานวิจัยและพัฒนา สมาคมส่งเสริมสถาบันกรรมการบริษัทไทย อำคำร วตท. อำคำร 2 ชั้น 3 เลขที่ 2/9 หมู่ที่ 4 (โครงกำรนอร์ธปำร์ค) ถนนวิภำวดีรังสิต แขวงทุ่งสองห้อง เขตหลักสี่ กรุงเทพฯ 10210